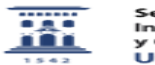

## Solicitar curso no reglado en Moodle 06/16/2019 19:12:09

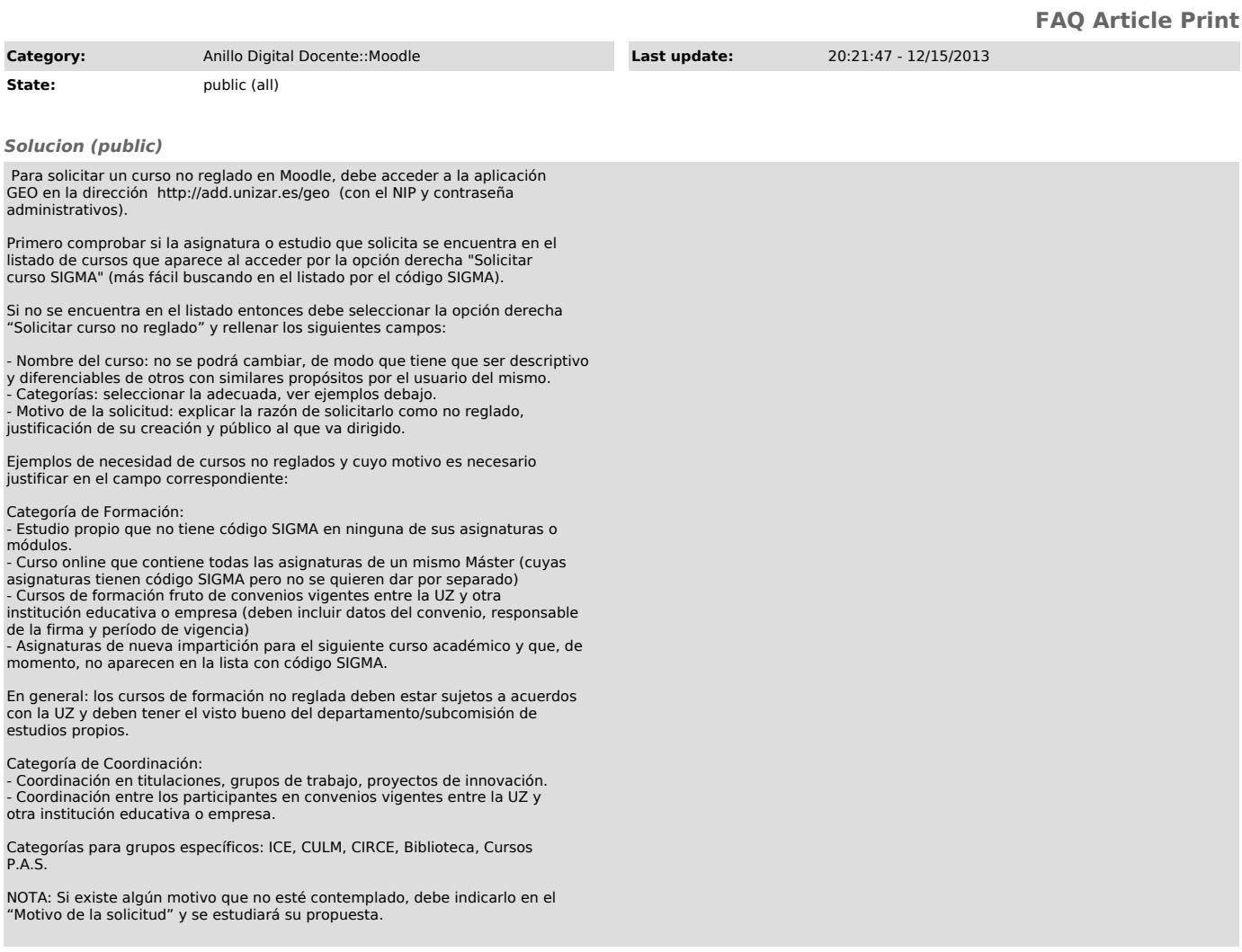